### МИНИСТЕРСТВО НАУКИ И ВЫСШЕГО ОБРАЗОВАНИЯ РОССИЙСКОЙ ФЕДЕРАЦИИ

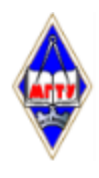

Федеральное государственное бюджетное образовательное учреждение высшего образования «Магнитогорский государственный технический университет им. Г.И. Носова»

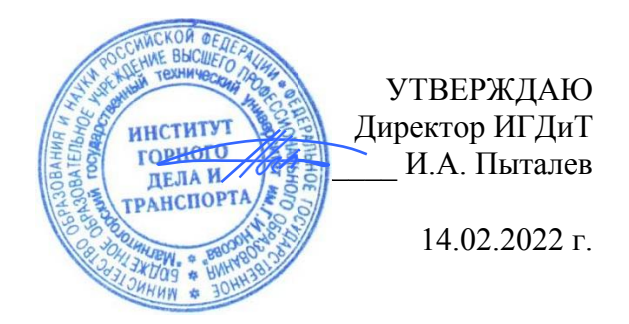

# **РАБОЧАЯ ПРОГРАММА ДИСЦИПЛИНЫ (МОДУЛЯ)**

# *ПРОЕКТИРОВАНИЕ ПАРАМЕТРОВ БУРОВЗРЫВНЫХ РАБОТ НА ЭВМ*

Направление подготовки (специальность) 21.05.04 Горное дело

Направленность (профиль/специализация) программы Взрывное дело

Уровень высшего образования - специалитет

Форма обучения заочная

Институт/ факультет Институт горного дела и транспорта Кафедра Разработки месторождений полезных ископаемых Kypc 5

> Магнитогорск 2023 год

Рабочая программа составлена на основе ФГОС ВО - специалитет по специальности 21.05.04 Горное дело (приказ Минобрнауки России от 12.08.2020 г. № 987)

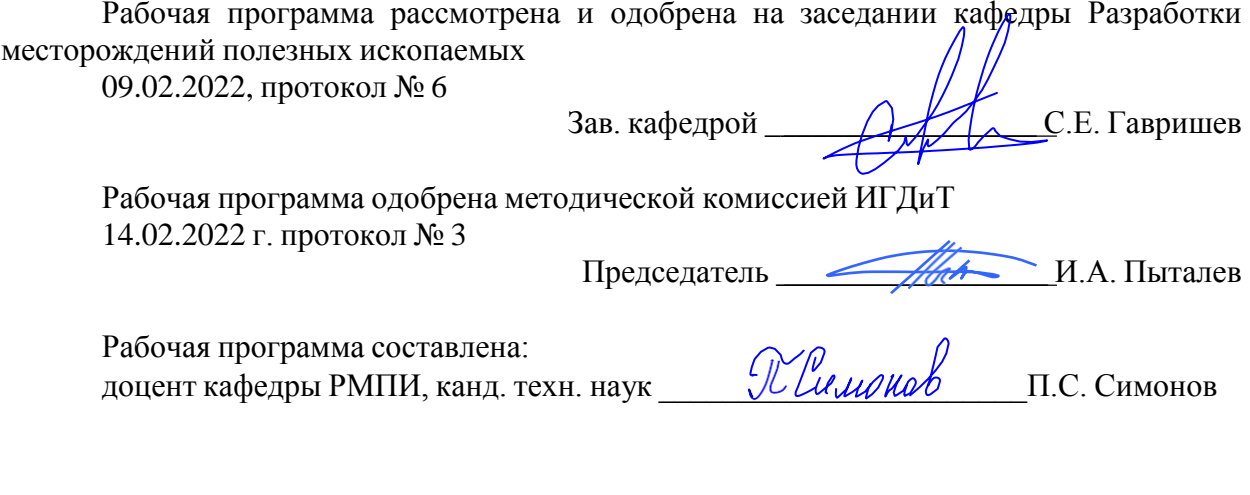

Рецензент: заведующий лабораторией обогащения ООО «УралГеоПроект» , канд. техн. наук \_\_\_\_\_\_\_\_\_\_\_\_\_\_\_\_\_\_\_\_\_\_\_\_\_В.Ш. Галямов

## **Лист актуализации рабочей программы**

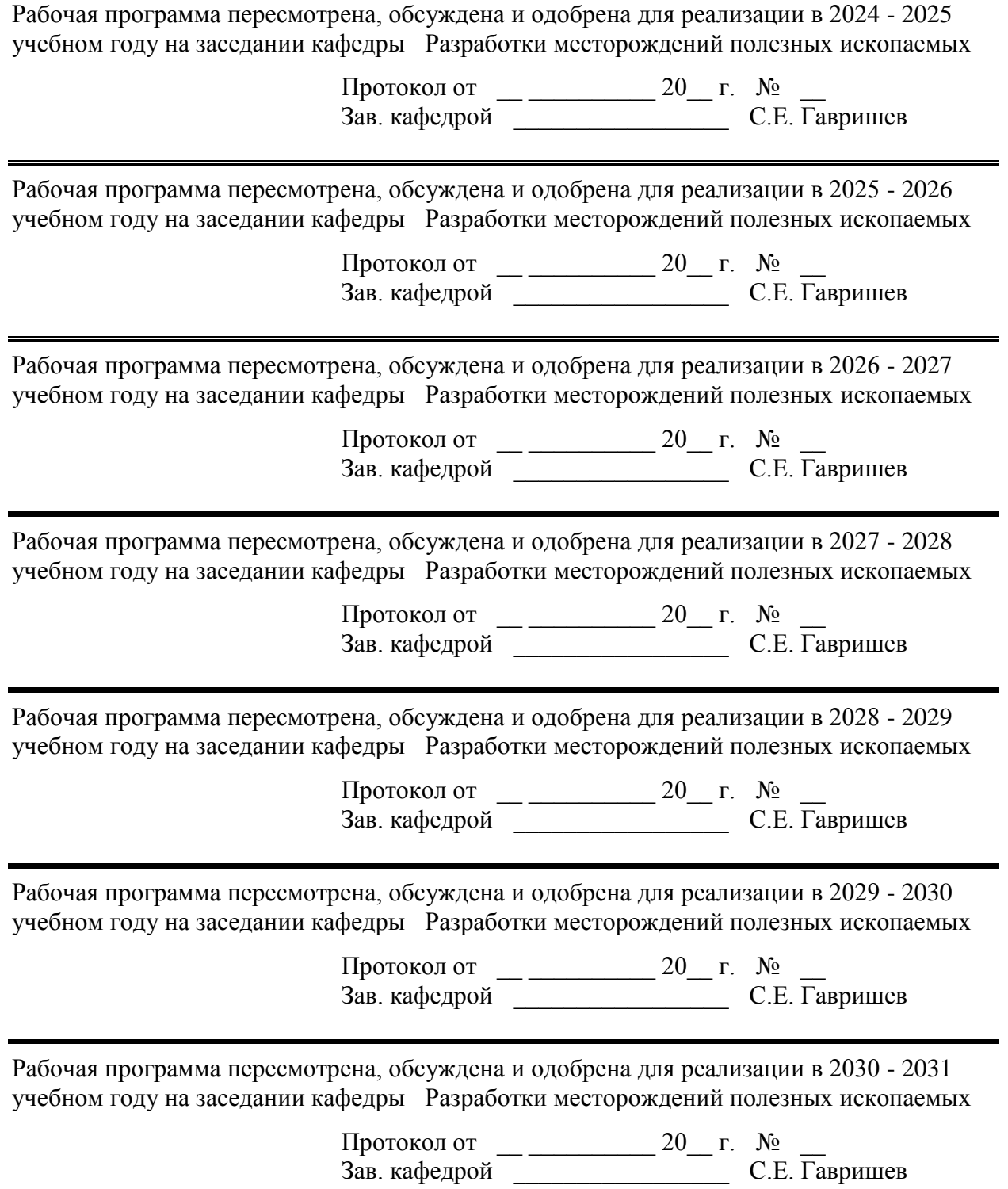

#### **1 Цели освоения дисциплины (модуля)**

Целями освоения дисциплины «Проектирование параметров БВР на ЭВМ» являются: изучение студентами основ проектирования параметров буровзрывных работ на ЭВМ; развитие у студентов личностных качеств, а также формирование профессиональных компетенций в соответствии с требованиями ФГОС ВО по специальности 21.05.04 Горное дело.

### **2 Место дисциплины (модуля) в структуре образовательной программы**

Дисциплина Проектирование параметров буровзрывных работ на ЭВМ входит в обязательую часть учебного плана образовательной программы.

Для изучения дисциплины необходимы знания (умения, владения), сформированные в результате изучения дисциплин/ практик:

Промышленные взрывчатые материалы

Теория детонации взрывчатых веществ

Знания (умения, владения), полученные при изучении данной дисциплины будут необходимы для изучения дисциплин/практик:

Технология взрывных работ

Проектирование и организация взрывных работ

#### **3 Компетенции обучающегося, формируемые в результате освоения дисциплины (модуля) и планируемые результаты обучения**

В результате освоения дисциплины (модуля) «Проектирование параметров буровзрывных работ на ЭВМ» обучающийся должен обладать следующими компетенциями:

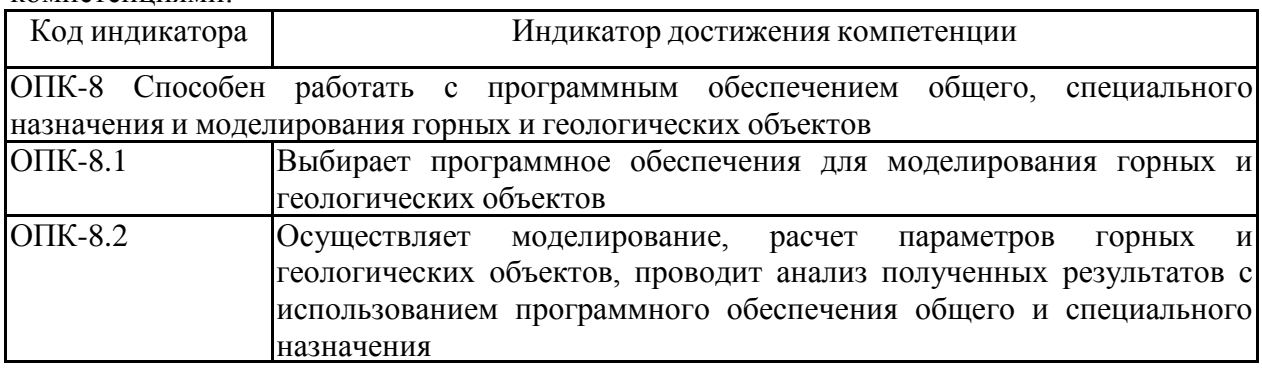

### **4. Структура, объём и содержание дисциплины (модуля)**

Общая трудоемкость дисциплины составляет 4 зачетных единиц 144 акад. часов, в том числе:

– контактная работа – 10,4 акад. часов:

- аудиторная 10 акад. часов;
- внеаудиторная 0,4 акад. часов;
- самостоятельная работа 129,7 акад. часов;

– в форме практической подготовки – 0 акад. час;

– подготовка к зачёту – 3,9 акад. час

Форма аттестации - зачет

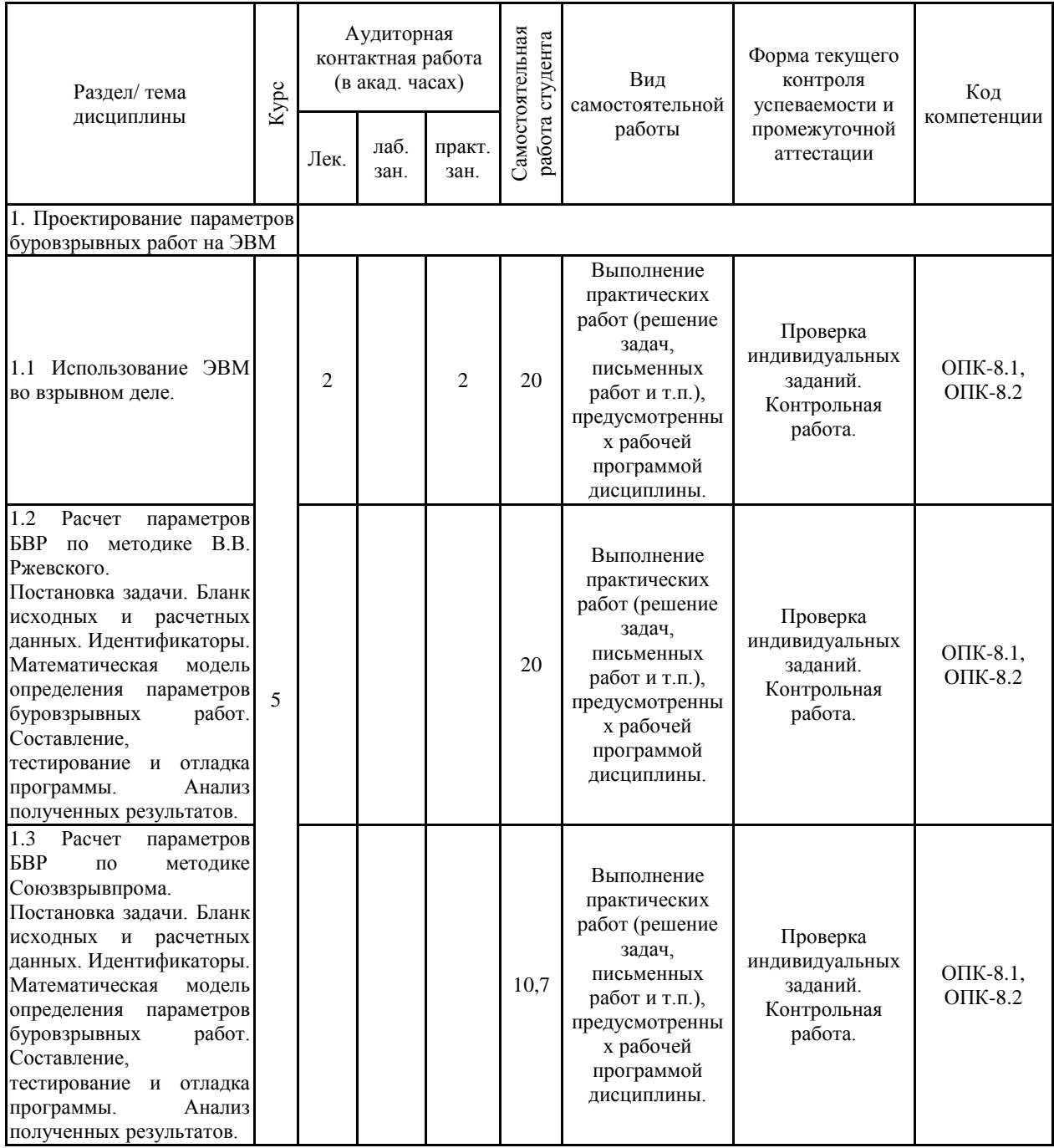

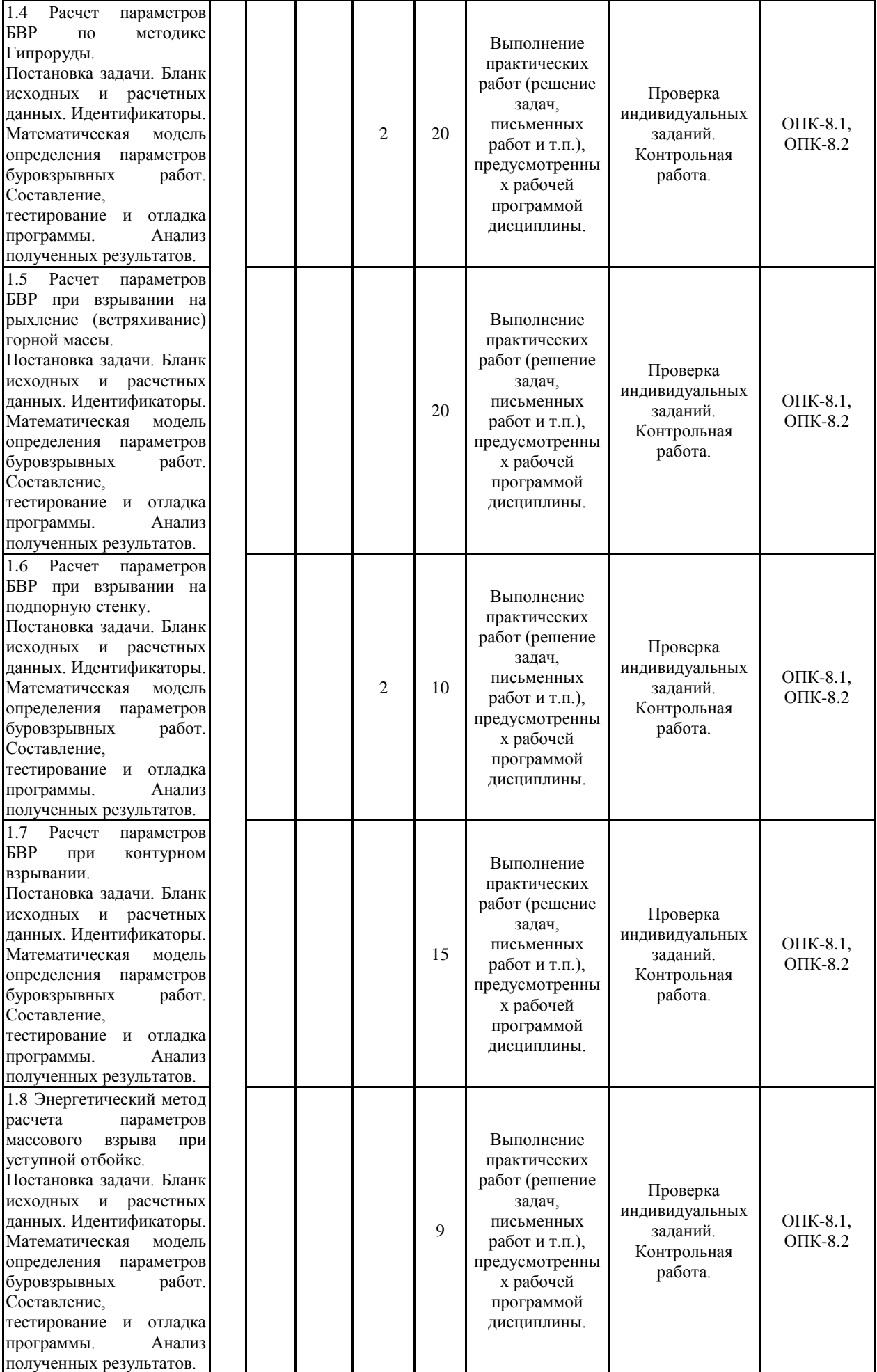

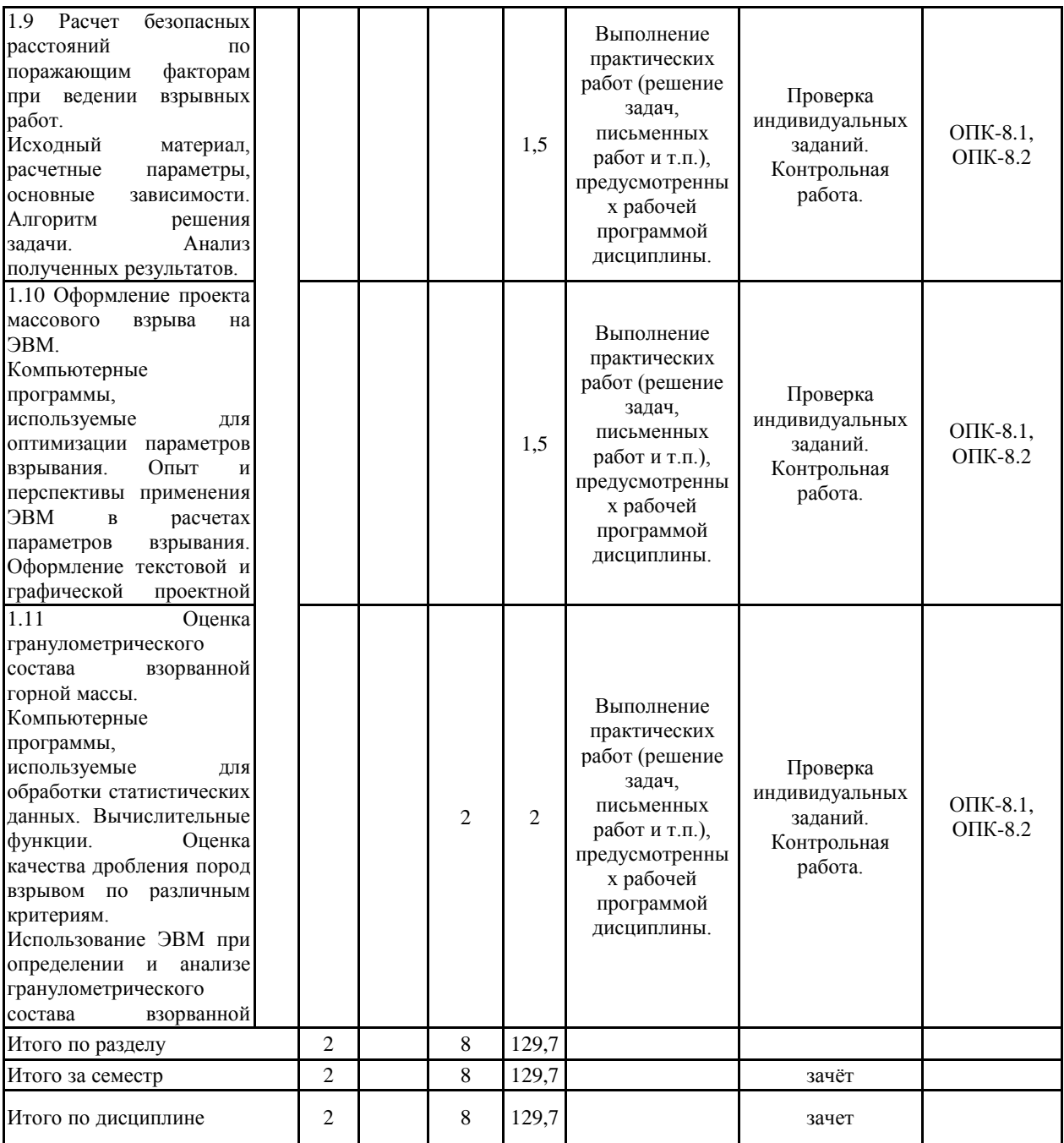

#### **5 Образовательные технологии**

В процессе преподавания дисциплины «Проектирование параметров БВР на ЭВМ» применяются традиционная и модульно-компетентностная технологии.

Передача необходимых теоретических знаний и формирование основных представлений по курсу «Проектирование параметров БВР на ЭВМ» происходит с использованием мультимедийного оборудования (проектор, интерактивная доска).

Лекции проходят как в традиционной форме, так и в форме лекций-консультаций, где теоретический материал заранее выдается студентам для самостоятельного изучения, для подготовки вопросов лектору, таким образом, лекция проходит по типу вопросы-ответы-дискуссия.

При проведении практических занятий используются традиционный семинар, семинар-обсуждение докладов, семинар-дискуссия.

В качестве оценочных средств на протяжении семестра используются: контрольные работы студентов, выступление на семинаре, творческие задания (написание рефератов по заранее обозначенным темам).

#### **6 Учебно-методическое обеспечение самостоятельной работы обучающихся** Представлено в приложении 1.

**7 Оценочные средства для проведения промежуточной аттестации** Представлены в приложении 2.

#### **8 Учебно-методическое и информационное обеспечение дисциплины (модуля) а) Основная литература:**

1. Кутузов, Б.Н. Проектирование и организация взрывных работ [Электронный ресурс]: учебник / Б.Н. Кутузов, В.А. Белин. – Москва : Горная книга, 2019. – 416 с. Режим доступа: https://e.lanbook.com/book/134946. – Загл. с экрана ISBN 978-5-98672-283-2.

2. Взрывное разрушение горных пород. Расчет параметров буровзрывных работ на открытых горных разработках [Электронный ресурс]: учебное пособие / В.А. Белин, М.Г. Горбонос, Р.Л. Коротков, И.Т. Ким. – Москва : МИСИС, 2019. – 97 с. – Режим доступа: https://e.lanbook.com/book/116910. – Загл. с экрана ISBN 978-5-907061-09-5.

#### **б) Дополнительная литература:**

1. Кутузов, Б.Н. Методы ведения взрывных работ. – Ч.2. Взрывные работы в горном деле и промышленности [Электронный ресурс]: учеб. для вузов / Б.Н. Кутузов – М.: Издательство «Горная книга», «Мир горной книги», Издательство Московского государственного горного университета, 2008. – 512 с.: ил. – Режим доступа: http://e.lanbook.com/books/element.php?pl1\_id=1518. – Заглавие с экрана ISBN 978-5-98672-197-2 (в пер).

2. Кутузов, Б.Н. Проектирование и организация взрывных работ [Текст]: учеб. для вузов / Б.Н. Кутузов, В.А. Белин. – М.: Издательство Московского государственного горного университета, 2012. – 416 с.: ил. ISBN 978-5-98672-283-2.

3. Кутузов, Б.Н. Методы ведения взрывных работ. – Ч.1. Разрушение горных пород взрывом. [Текст]: учеб. для вузов / Б.Н. Кутузов. – 2-е изд., стер. – М.: Издательство «Горная книга», «Мир горной книги», Издательство Московского государственного горного университета, 2009. – 471 с.: ил. ISBN 978-5-98672-145-3 (в пер.), 978-5-7418-0590-9.

4. Кутузов, Б.Н. Методы ведения взрывных работ. – Ч.2. Взрывные работы в горном деле и промышленности [Текст]: учеб. для вузов / Б.Н. Кутузов – М.: Издательство «Горная книга», «Мир горной книги», Издательство Московского

государственного горного университета, 2008. – 512 с.: ил. ISBN 978-5-98672-070-8, 978-5-91003-023-1, 978-5-7418-0488-9.

5. Корнилков, С.В. Расчет параметров буровзрывных работ при скважинной отбойке на карьерах [Текст]: учеб. пособие / С.В. Корнилков, Ю.В. Стенин, А.Д. Стариков. – Екатеринбург: Изд-во УГГГА, 1997. – 112 с. ISBN 5-230-25442-4.

6. Комащенко, В.И. Взрывные работы [Текст]: учеб. для вузов / В.И. Комащенко, В.Ф. Носков, Т.Т. Исмаилов – М.: Высшая школа, 2007. – 439 с.: ил. ISBN 978-5-06-004821-6.

7. Сейсмическая безопасность при взрывных работах [Текст] / В.К. Совмен, Б.Н. Кутузов, А.Л. Марьясов и др. – М.: Издательство Московского государственного горного университета, 2012. – 228 с. ISBN 978-5-98672-306-8.

8. Технология взрывных работ [Текст]: учеб. пособие / В.Г. Мартынов, В.И. Комащенко,

В.А. Белин и др.; под ред. В.Г. Мартынова. – М.: Студент, 2011. -439 с.: ил. ISBN 978-5-4363-0005-4.

9. Ржевский, В.В. Открытые горные работы [Текст]: в 2 ч. Часть I. Производственные процессы: учеб. для вузов / В.В. Ржевский. – 4-е изд., перераб. и доп. – М.: Недра, 1985. – 509 с.

10. Левин, А.Ш. Windows XP и Vista [Текст] / А.Ш. Левин. – СПб.: Питер, 2008. – 624 с.: ил. ISBN 978-5-91180-5 17-3.

11. Сергеев, А.П. Microsoft Office 2007 (серия «Самоучитель») [Текст] / А.П. Сергеев – М.: Диалектика, 2007. – 416 с. ISBN 978-5-8459-1226-8.

12. Сагман, С. Microsoft Office 2003 для Windows [Электронный ресурс] / С. Сагман; пер. с англ. А.И. Осипова – М.: ДМК Пресс, 2009. – 542 с.: ил. – Режим доступа: http://e.lanbook.com/books/element.php?pl1\_id=1206. – Заглавие с экрана ISBN 5-94074-268-8.

13. Макаров, Е.Г. Mathcad: учебный курс [Текст] / Е.Г. Макаров. – СПб.: Питер, 2009. – 384 с. ISBN 978-5-388-00201-3.

14. Петровичев, Е.И. Компьютерная графика [Текст]: учеб. пособие / Е.И. Петровичев. – М.: МГГУ, 2003. – 207 с. ISBN 5-7418-0294-Х.

#### **в) Методические указания:**

1. Симонов, П.С. Расчет параметров БВР по методике Союзвзрывпрома [Текст]: методические указания к выполнению лабораторных работ / П.С. Симонов. – Магнитогорск: ГОУ ВПО «МГТУ», 2008. – 14 с.

2. Симонов, П.С. Расчет параметров БВР по методике Гипроруды [Текст]: методические указания к выполнению лабораторных работ / П.С. Симонов. – Магнитогорск: ГОУ ВПО «МГТУ», 2009. – 19 с.

3. Симонов, П.С. Энергетический метод расчета параметров массового взрыва при уступной отбойке [Текст]: методические указания к выполнению лабораторных работ / П.С. Симонов, В.К. Угольников. – Магнитогорск: ГОУ ВПО «МГТУ», 2010. – 25 с.

4. Симонов, П.С. Расчет параметров буровзрывных работ при взрывании на подпорную стенку [Текст]: методические указания к выполнению лабораторных работ / П.С. Симонов, В.К. Угольников. – Магнитогорск: Изд-во Магнитогорск. гос. техн. ун-та им. Г.И. Носова, 2011. – 18 с.

5. Симонов, П.С. Расчет параметров буровзрывных работ при контурном взрывании [Текст]: методические указания к выполнению лабораторных работ / П.С. Симонов. – Магнитогорск: Изд-во Магнитогорск. гос. техн. ун-та им. Г.И. Носова, 2012. – 16 с.

6. Симонов, П.С. Расчет безопасных расстояний по поражающим факторам при ведении взрывных работ [Текст]: методические указания к выполнению лабораторных работ / П.С. Симонов. – Магнитогорск: Изд-во Магнитогорск. гос. техн. ун-та им. Г.И.

Носова, 2013. – 24 с.

7. Симонов, П.С. Расчет параметров буровзрывных работ по методике В.В. Ржевского [Текст]: методические указания к выполнению лабораторных работ / П.С. Симонов. – Магнитогорск: Изд-во Магнитогорск. гос. техн. ун-та им. Г.И. Носова, 2016. – 25 с.

### **г) Программное обеспечение и Интернет-ресурсы:**

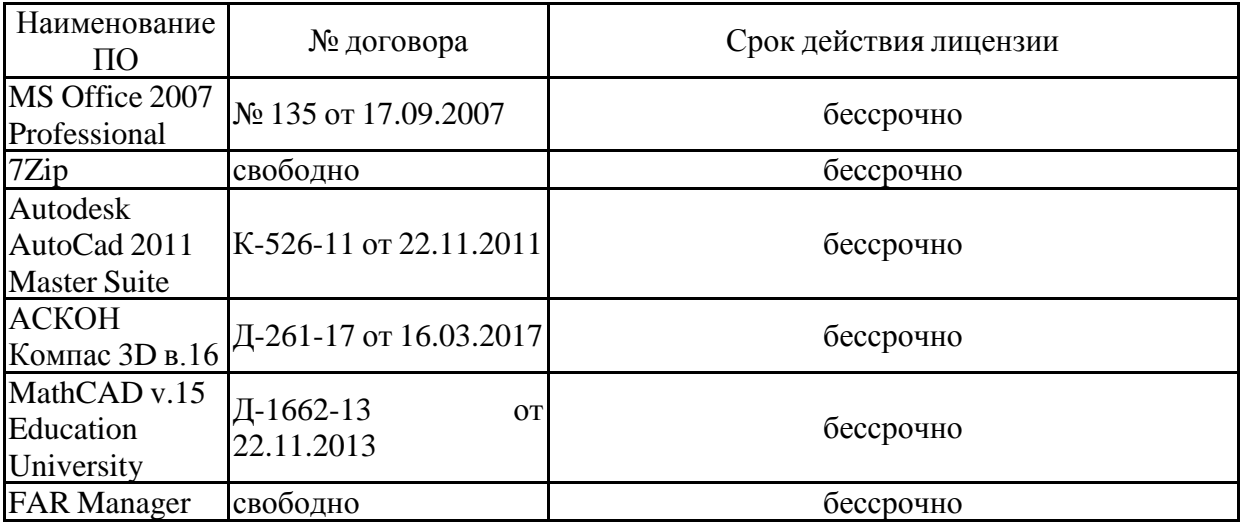

#### **Программное обеспечение**

# распространяемое ПО **Профессиональные базы данных и информационные справочные системы**

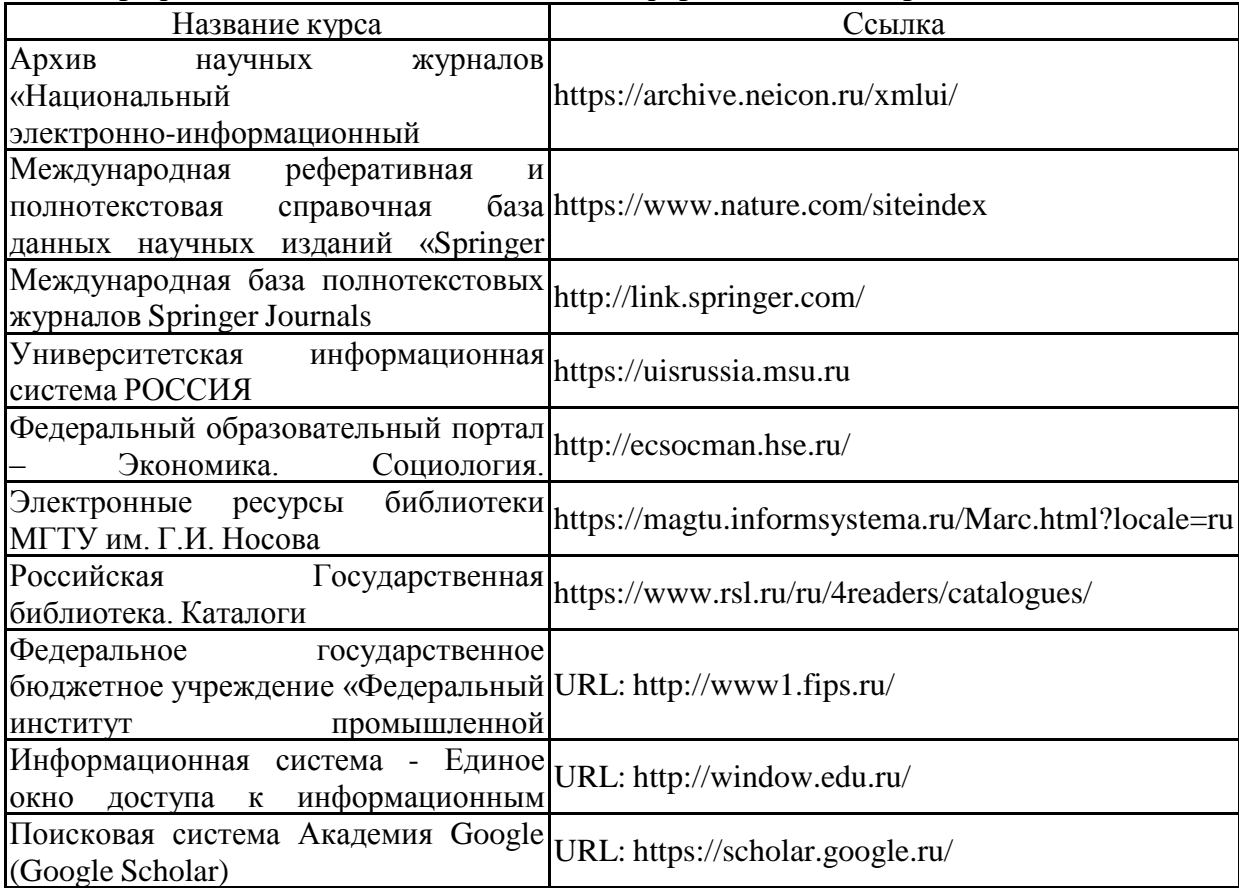

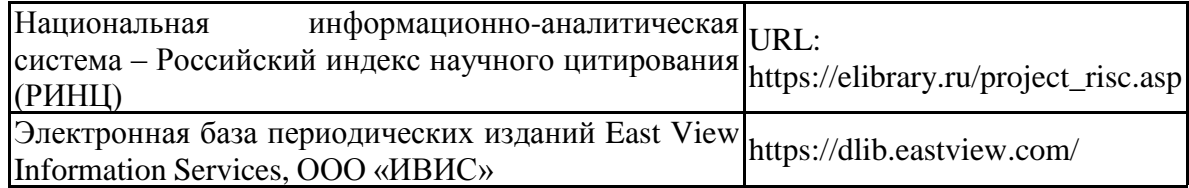

#### **9 Материально-техническое обеспечение дисциплины (модуля)**

Материально-техническое обеспечение дисциплины включает:

1. Учебные аудитории для проведения занятий лекционного типа:

- Мультимедийные средства хранения, передачи и представления информации.

2. Учебные аудитории для проведения практических занятий, групповых и индивидуальных консультаций, текущего контроля и промежуточной аттестации (компьютерный класс):

- Персональные компьютеры с пакетом MS Office, Mathcad, Autodesk Autocad, Компас, выходом в Интернет и с доступом в электронную информационно-образовательную среду университета.

- Мультимедийные средства хранения, передачи и представления информации.

- Комплекс тестовых заданий для проведения промежуточных и рубежных контролей.

3. Помещения для самостоятельной работы обучающихся: компьютерные классы; читальные залы библиотеки

- Персональные компьютеры с пакетом MS Office, Mathcad, Autodesk Autocad, Компас, выходом в Интернет и с доступом в электронную информационно-образовательную среду университета.

4. Помещение для хранения и профилактического обслуживания учебного оборудования Шкафы для хранения учебно-методической документации, учебного оборудования и учебно-наглядных пособий.

### Оценочные средства для текущего контроля успеваемости, промежуточной аттестации по итогам освоения дисциплины

### а) Планируемые результаты обучения и оценочные средства для проведения промежуточной аттестации:

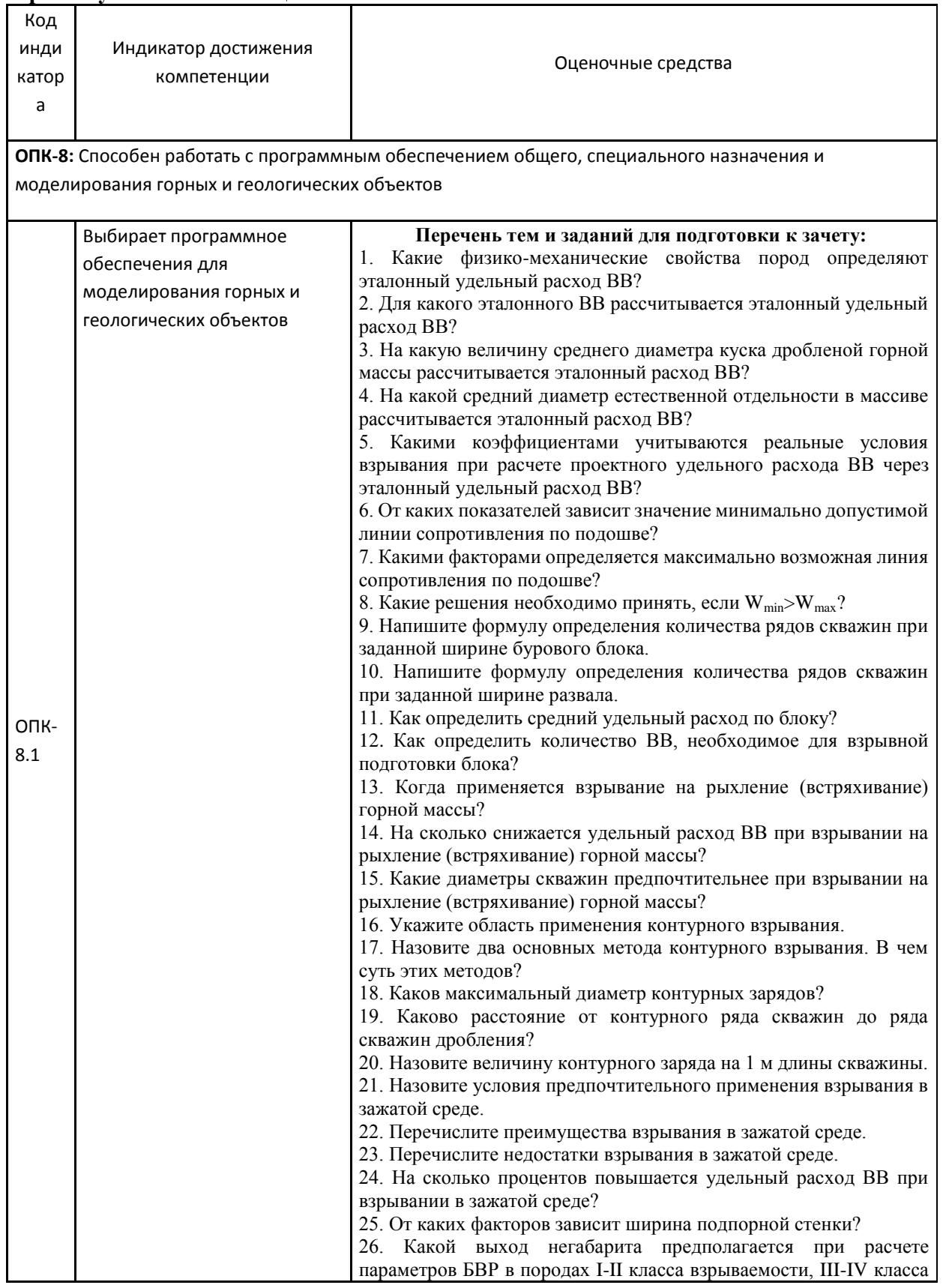

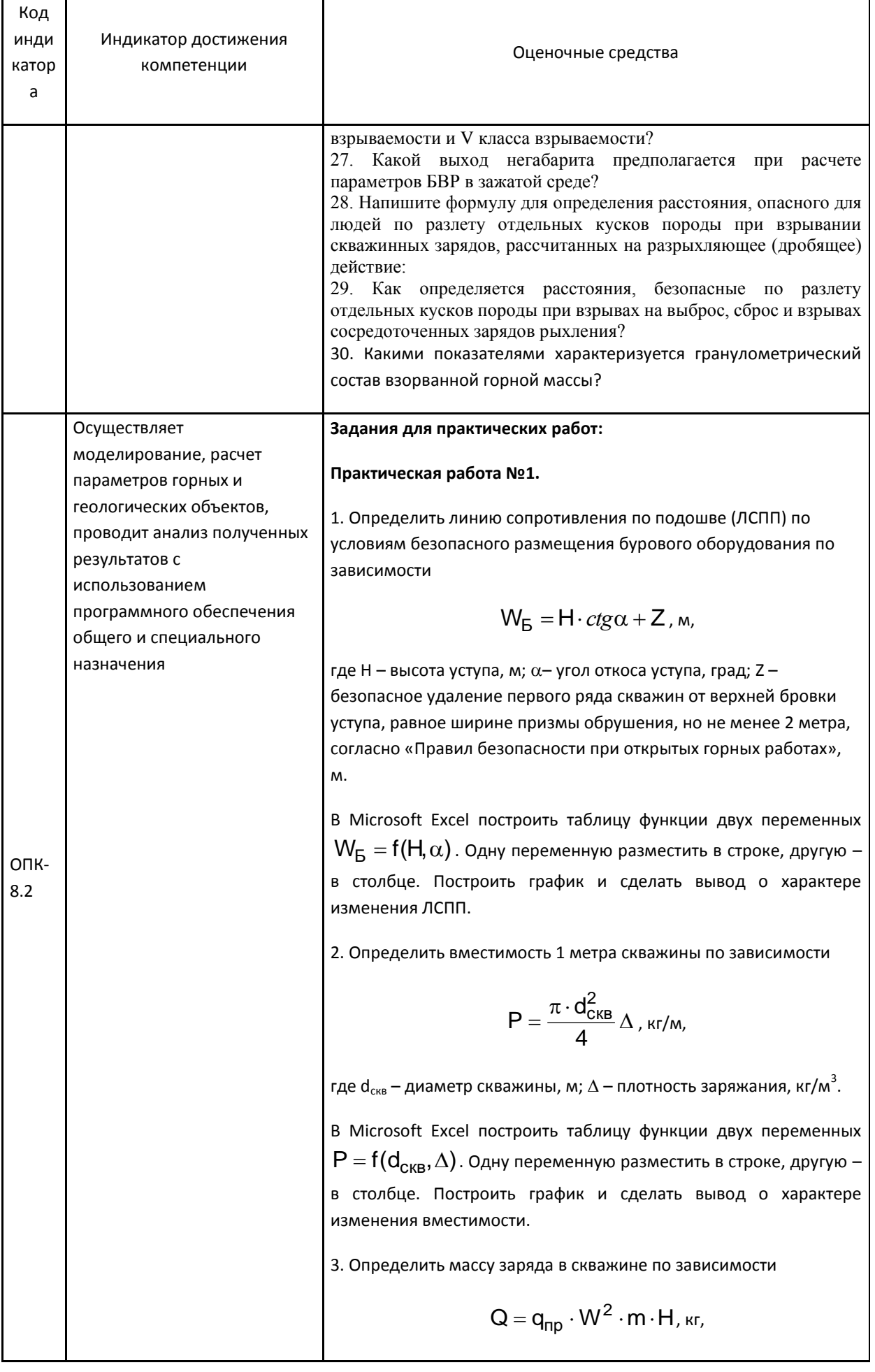

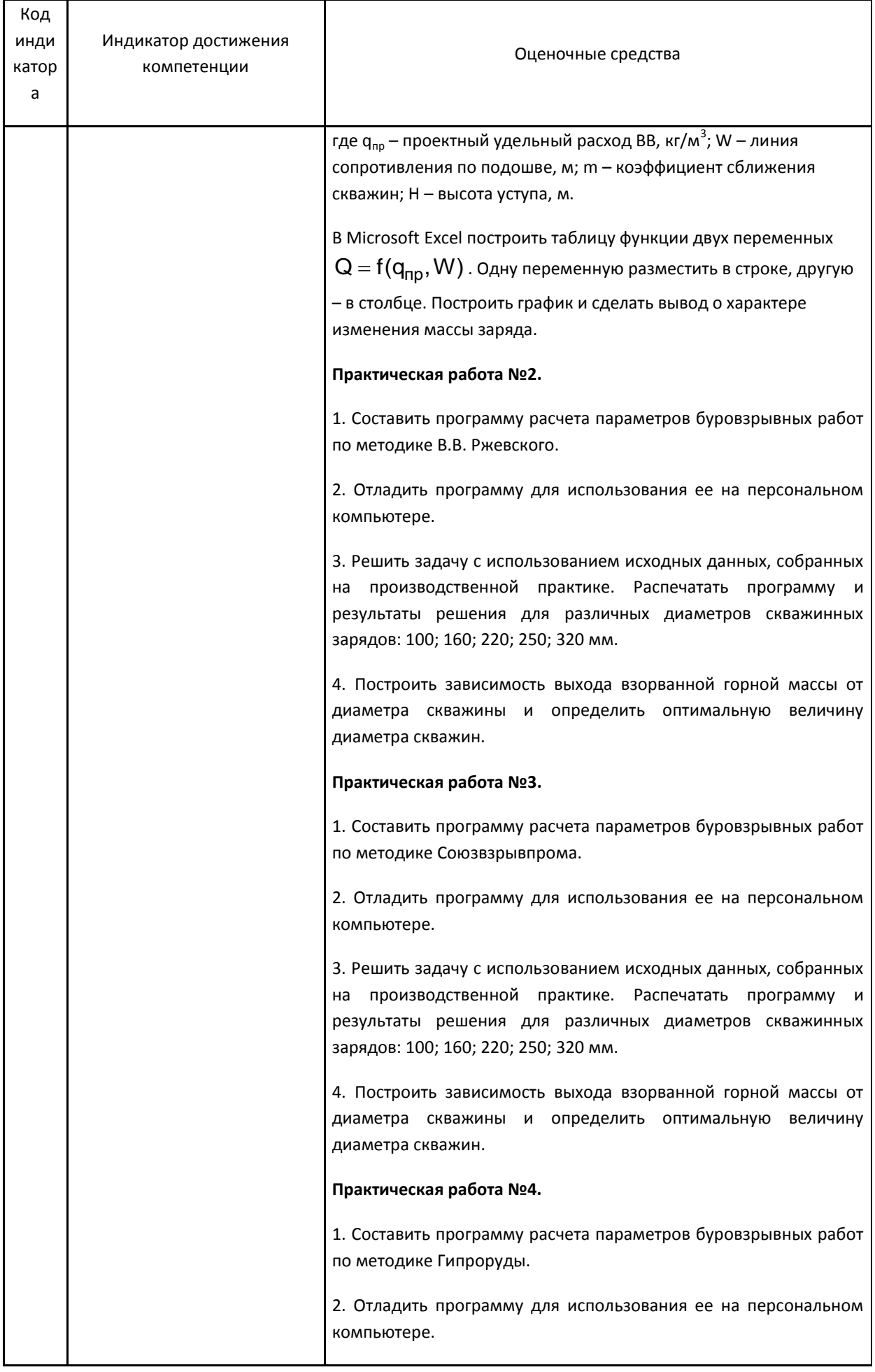

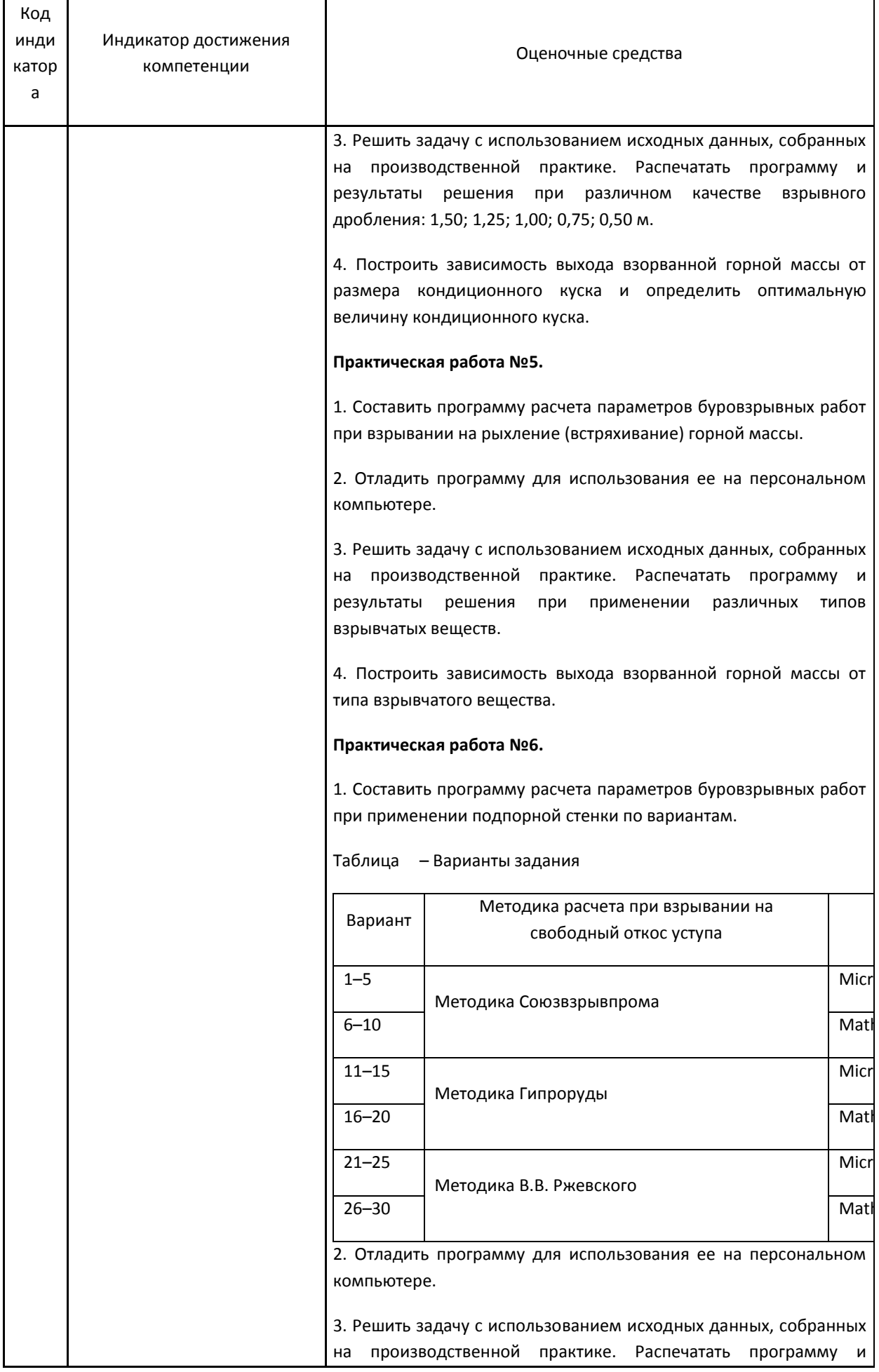

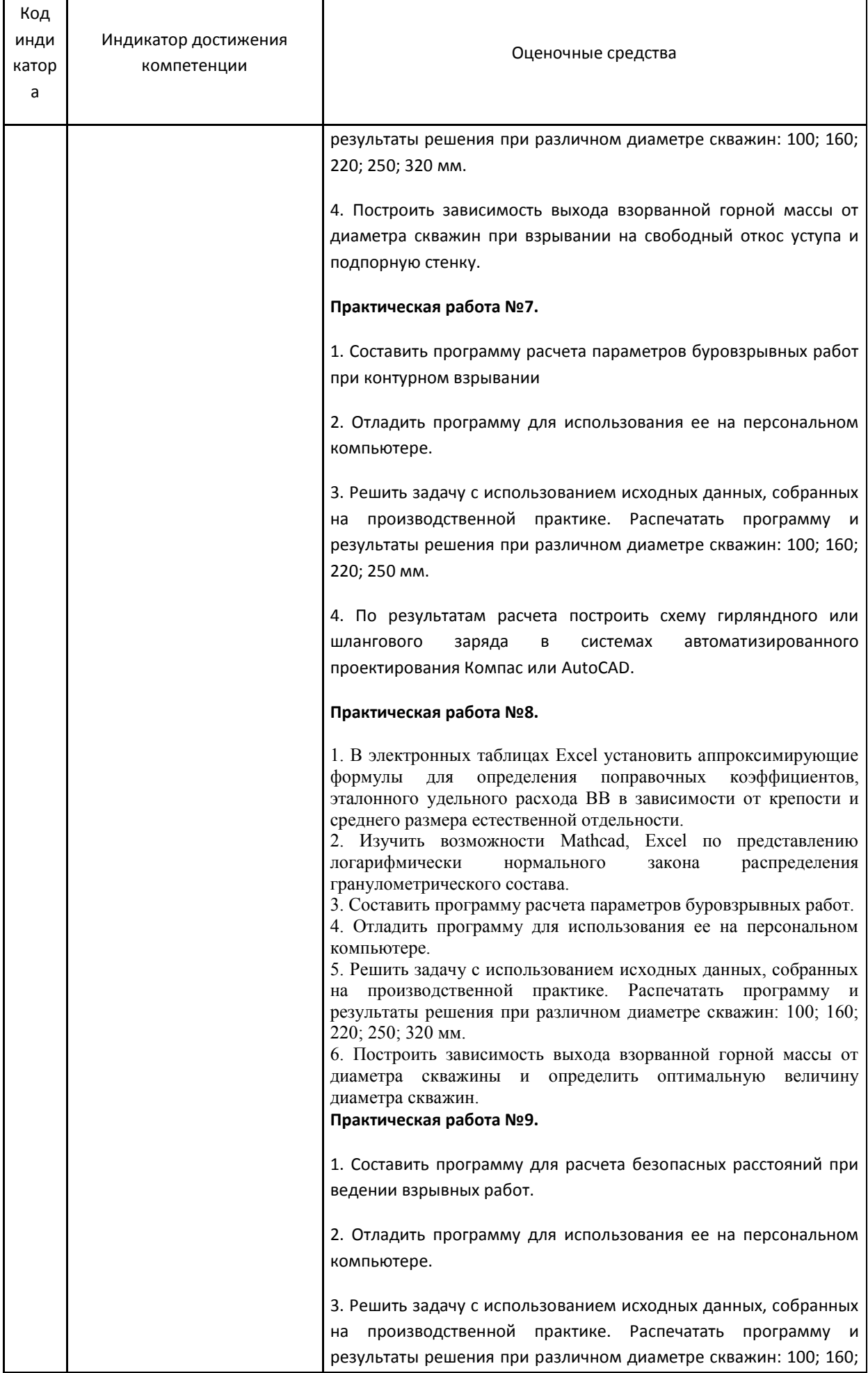

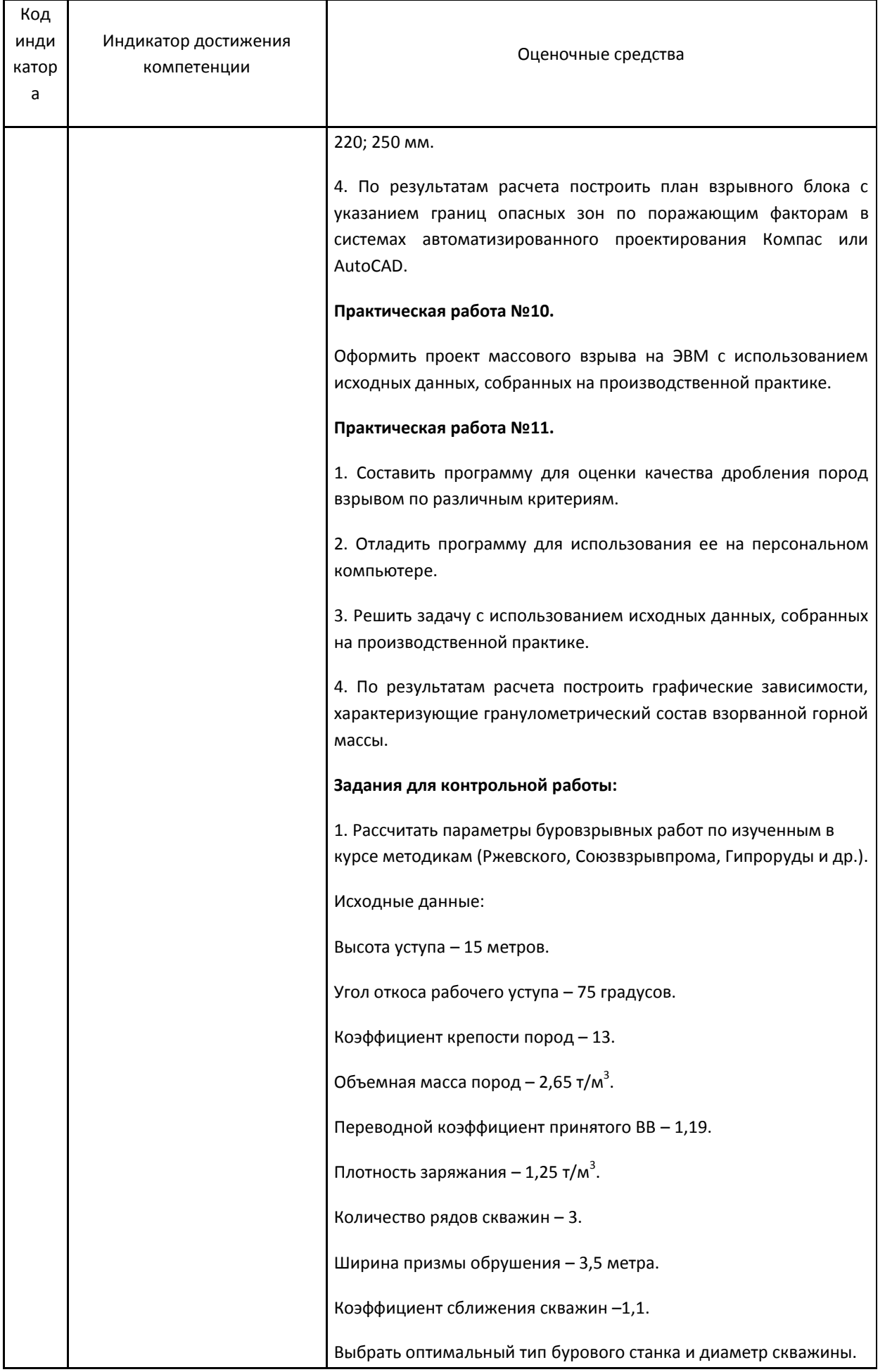

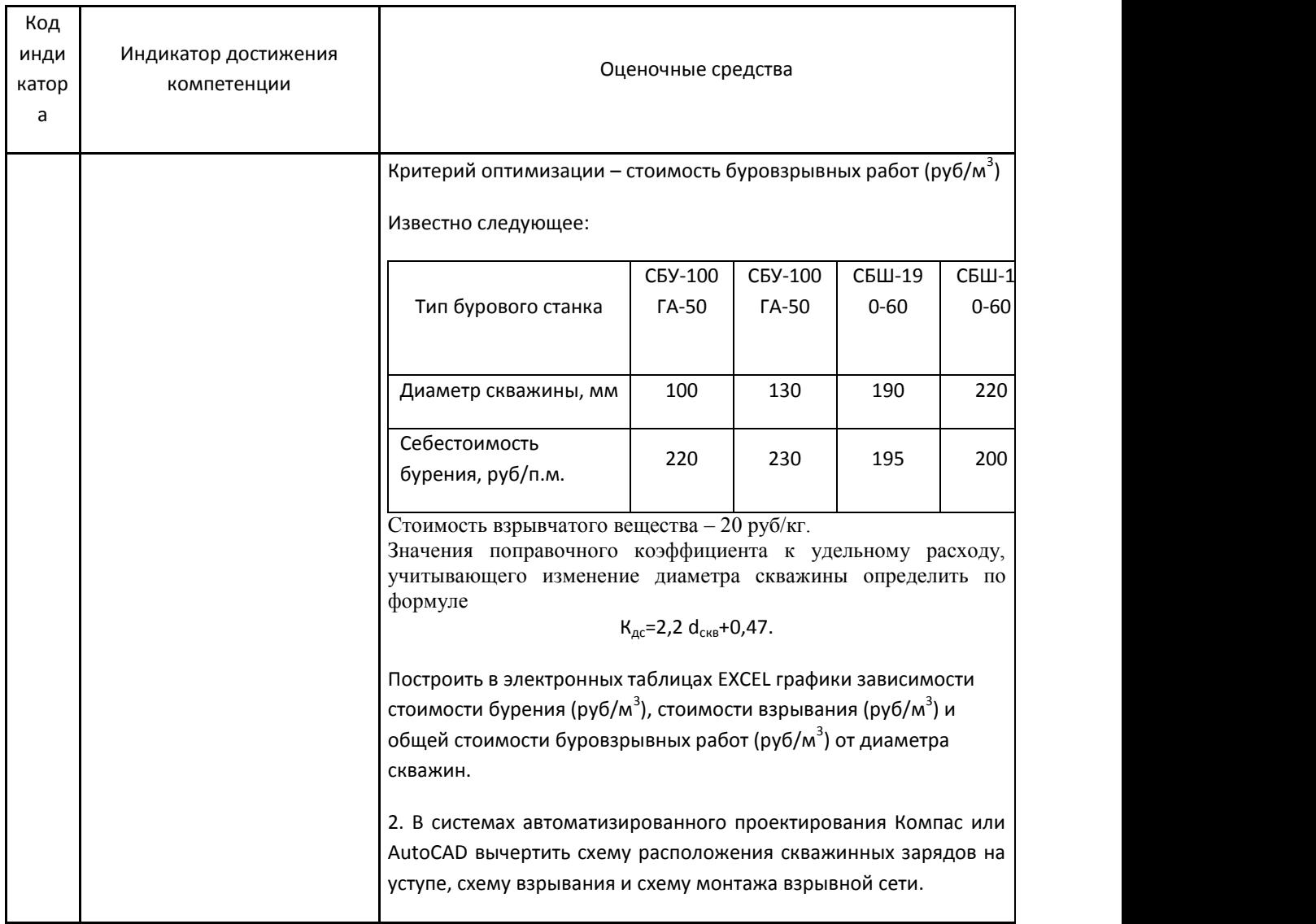

#### **б) Порядок проведения промежуточной аттестации, показатели и критерии оценивания:**

Изучение дисциплины «Проектирование параметров буровзрывных работ на ЭВМ» завершается сдачей зачета. Зачет является формой итогового контроля знаний и умений, полученных на лекциях, семинарских, практических занятиях и в процессе самостоятельной [работы](http://pandia.ru/text/categ/wiki/001/92.php).

В период подготовки к зачету студенты вновь обращаются к пройденному учебному материалу. При этом они не только скрепляют полученные знания, но и получают новые. Подготовка студента к зачету включает в себя три этапа:

- самостоятельная работа в течение семестра;

- непосредственная подготовка в дни, предшествующие экзамену по темам курса;

- подготовка к ответу на вопросы, содержащиеся в билетах.

Литература для подготовки к зачету рекомендуется [преподавателем](http://pandia.ru/text/categ/wiki/001/84.php) либо указана в учебно-методическом комплексе. Для полноты учебной информации и ее сравнения лучше

использовать не менее двух учебников. Студент вправе сам придерживаться любой из представленных в учебниках точек [зрения](http://pandia.ru/text/categ/wiki/001/169.php) по спорной проблеме (в том числе отличной от преподавателя), но при условии достаточной научной аргументации.

Основным источником подготовки к зачету является [конспект лекций,](http://pandia.ru/text/category/konspekti_lektcij/) где учебный материал дается в систематизированном виде, основные положения его детализируются, подкрепляются современными фактами и информацией, которые в силу новизны не вошли в опубликованные печатные источники. В ходе подготовки к зачету студентам необходимо обращать внимание не только на уровень запоминания, но и на степень понимания излагаемых проблем.

#### *Критерии оценки*

Ответ студента на зачете оценивается одной из следующих оценок: «зачтено» и «незачтено», которые выставляются по следующим критериям.

Оценки «зачтено» заслуживает студент, обнаруживший всестороннее, систематическое и глубокое знание учебного и нормативного материала, умеющий свободно выполнять задания, предусмотренные программой, усвоивший основную и знакомый с дополнительной литературой, рекомендованной кафедрой. Также оценка «зачтено» выставляется студентам, обнаружившим полное знание учебного материала, успешно выполняющим предусмотренные в программе задания, усвоившим основную литературу, рекомендованную кафедрой, демонстрирующие систематический характер знаний по дисциплине и способные к их самостоятельному пополнению и обновлению в ходе дальнейшей учебной работы и профессиональной деятельности. Кроме того, оценкой «зачтено» оцениваются ответы студентов, показавших знание основного учебного материала в объеме, необходимом для дальнейшей учебы и в предстоящей работе по профессии, справляющихся с выполнением заданий, предусмотренных программой, но допустившим погрешности в ответе на экзамене и при выполнении контрольных заданий, не носящие принципиального характера, когда установлено, что студент обладает необходимыми знаниями для последующего устранения указанных погрешностей под руководством преподавателя.

Оценка «незачтено» выставляется студентам, обнаружившим пробелы в знаниях основного учебного материала, допускающим принципиальные ошибки в выполнении предусмотренных программой заданий. Такой оценки заслуживают ответы студентов, носящие несистематизированный, отрывочный, поверхностный характер, когда студент не понимает существа излагаемых им вопросов, что свидетельствует о том, что студент не может дальше продолжать обучение или приступать к профессиональной деятельности без дополнительных занятий по соответствующей дисциплине.